#### **Subroutine Closures**

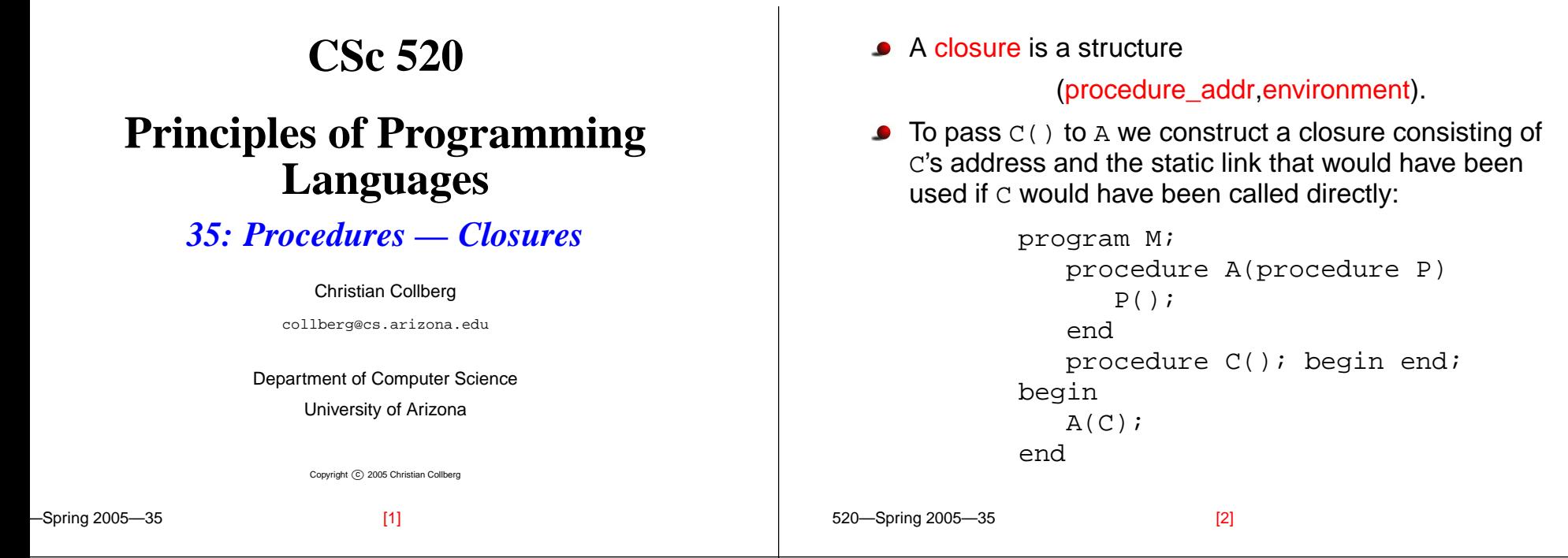

## **Deep Binding**

- When <sup>a</sup> reference to <sup>a</sup> procedure is created (for example by passing it as <sup>a</sup> reference to another procedure), when are scope rules applied?
	- 1. When the reference is first created?
	- 2. When the routine is first called?
- Early binding of <sup>a</sup> referencing environment (what Pascal uses) is called deep binding.

#### **Subroutine Closures. . .**

```
procedure A(I:integer; procedure P)
   procedure B(); begin write(I); end;
begin
   if I > 1 then P() else A(2,B);
endprocedure C(); begin end;
begin
   A(1, C);end
```
There are two  $1:$ s when  $B$  is called.

# **Subroutine Closures. . .**

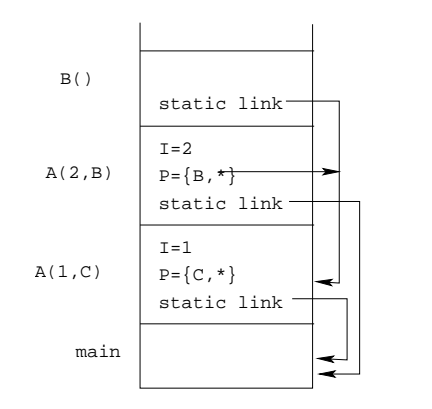

A closure was created for <sup>B</sup> when A(2,B) was closed, hence B will print <sup>1</sup>.

#### **First-Class Subroutines**

- A language construct is first-class if it can be passed as a parameter, returned from <sup>a</sup> subroutine, or assigned to a variable. A language construct is second-class if it can be passed as <sup>a</sup> parameter but not be returned from <sup>a</sup> subroutine, or assigned to <sup>a</sup> variable. A language construct is third-class if it can't even be
- Procedures are second-class in most imperative languages.

passed as <sup>a</sup> parameter.

[5] 520—Spring 2005—35

[6]

## **First-Class Subroutines. . .**

520—Spring 2005—35

If a procedure can be returned as the result of <sup>a</sup> function we could reference an environment that has gone out of scope:

```
S<sub>prina</sub> 2005-25procedure A() : procedure;
                var x : integer := 5;
               procedure B();
                   write(x);endbegin
                return B;
            end;begin
            var X : procedure := A();
            X();
         end
```
## **First-Class Subroutines. . .**

- In functional languages functions are first-class.
- Functional languages specify that local variables have unlimited extent —they exist for as long as someone references them.
- Algol-like languages specify that local variables have limited extent — they exist until the scope in which they are declared is exited.
- Objects with limited extent can be stored on <sup>a</sup> stack. Objects with unlimited extent must be stored on the heap.

#### **First-Class Subroutines. . .**

- C and C++ do not have nested scope no problem.
- Modula-2 global procedures are first-class (can be stored), local procedures are third-class.
- Modula-3 global procedures are first-class, local procedures are second-class (can be passed as parameters).
- Ada 83 procedures are third class.
- Ada 95 nested procedures can be returned if the scope in which it was declared is at least as wide as that of the declared return type. I.e. <sup>a</sup> procedure can only be propagated to an area of the program where the referencing environment is active.

#### **Call-With-Current-Continuation**

The Scheme built-in function call-with-current-continuation (also called call/cc) takes <sup>a</sup> function as argument:

> call-with-current-continuation (foo) (foo cont)

foo takes <sup>a</sup> continuation as argument.

- $\bullet$  (call/cc foo) calls foo, passing it the current continuation.
- A continuation is a closure that holds the current program counter and environment.

[9] 520—Spring 2005—35

[10]

# **Call-With-Current-Continuation. . .**

- foo can invoke the continuation and immediately return to the situation as it was when the call was made.
- Any intermediate stack frames are popped off.
- Continuations are first-class: you can store them in variables, return them from functions, etc.
- **Call/cc can be used as a general building-block to** construct a variety of control structures, such as iterators and coroutines.
- Continuations can, for example, be used to quickly exit a tree-search procedure once the node we're looking for has been found.

## **Call-With-Current-Continuation. . .**

The function throws the continuation the value 99 which makes it pop out of the current evaluation and return 99:

```
> (call/cc (lambda (c) (c 99)))
99
```
The expression (\* [] 76) is never executed. Rather, the function pops out and returns 99:

```
> (call/cc (lambda (c) (* (c 99) 76)))
99
```
520—Spring 2005—35

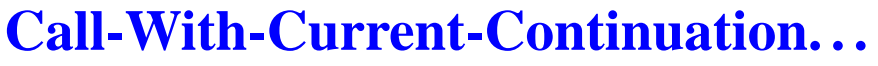

Continuations can be stored in variables and invoked > (let ((cont #f)) (call/cc (lambda (k) (set! cont k))) (cont #f)) Read Scott, pp. 141–143

```
99
```
later:

```
Or, like this:
```

```
> (define cont #f)
> (+ 5 (call/cc
   (lambda (e) (set! cont e) (* 4 3))))
17> (cont 10)
15
```
520—Spring 2005—35 [13] 520—Spring 2005—35 [14]